## Nik Collection Photoshop 2021 Download !LINK!

Installing Adobe Photoshop is relatively easy and can be done in a few simple steps. First, go to Adobe's website and select the version of Photoshop that you want to install. Once you have the download, open the file and follow the on-screen instructions. Once the installation is complete, you need to crack Adobe Photoshop. To do this, you need to download a crack for the version of Photoshop you want to use. Once you have the crack, open the file and follow the instructions to apply the crack. After the crack is applied, you can start using Adobe Photoshop. Be sure to back up your files since cracking software can be risky. With these simple steps, you can install and crack Adobe Photoshop.

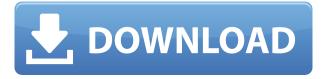

**ABOVE:** In the Custom Layers dialog box, you can add filters and effects. **BELOW:** When the image is masked, the area you have selected is black. An anti-aliased outline is drawn around the area to make it easier to see what's missing from the image. This is also shown in the Black & White by Amount dialog below. The best way to capture an entire scene is to shoot a series of images and stitch them together later. You can do this with the merge images options in Photoshop, where you can choose to align images, copy them, or merge them. You can also mirror and flip them on the fly. One of the drawbacks of the iPad Pro and iPad is, of course, that it's not easy to carry those around for long periods. Fortunately, you can use the Adobe cloud ecosystem to sync files and collaborate. You can also share your project with other users via multiple paths. And when you need to do something on an iPhone, you can use Adobe Photoshop for Screen Sharing to send your project to the desktop and back again. New HDR options include creation of a black-white version (10-bit or 8bit), rotating the images into all possible horizontal rotation positions, and merging images in Adjust-Curves Horizontal. The new HDR Merge feature allows you to set a single radius in which you can merge images. Lightroom shows you the best option, but you can manually adjust the radius as well. The last new feature in Lightroom 5 is a feature called Content-Aware Fill, which has been around for a while but was really just a supporting feature. Now it has its own dedicated button. On its own, it finds and fills areas within an image, such as the sky or a person's mouth. There are more options for this than what is found in the standard control panel. This tool is great for areas that tend to have few details. For example, you can remove dirt using this tool without having to use the Clone Stamp.

## Photoshop 2021 (Version 22.4.3)With Product Key With License Code [32|64bit] 2023

For those who are new to Photoshop, the best search tool for finding information on the program is the Help section. An image editor Photoshop file with hundreds of settings can be a daunting proposition for someone new to the software. This is the first step in learning to use Photoshop on your own. Go to the Help menu (upper right corner), and click on the topic "Getting Started with Photoshop." This will take you to a menu containing articles with tutorials that will help you along the way. There are also arranged in a particular order. The Photoshop Preset Gallery includes preedited images that you can download and use to quickly start modifying your images. You can either obtain these images from the internet or use existing files. There are a number of images in this gallery that can be downloaded for free. The download option is located in the Resources panel on the left side, and there is a list of thousands of images located in four categories: Fashion, Icon, Landscape, and Portrait. The Creative Cloud (CC) allows you to have access to the latest versions of Adobe products for a set monthly fee. It's quick to check your email to see updates to your Creative Cloud account and verify after certain schedule. As the name suggests, it allows a user to create and manipulate images, for instance: change, resize, and perspective. It has funny features such as the auto-protruding thumb, adjustable font size, and flexible brushes. In the very beginning, Photoshop was made to edit RAW files. Since, it became an incredibly popular software, and has been improved over the years. But, unlike other softwares, Adobe Photoshop is still the best. Photoshop doesn't stand for any specific version. In fact, there are different versions of Photoshop for different platforms. For example, Photoshop version CS6 is specifically Adobe Photoshop CS6.[ Learn More 933d7f57e6

## Photoshop 2021 (Version 22.4.3) Download free Activation 64 Bits {{ lAtest versIon }} 2022

Perhaps one of the more impressive additions to Photoshop this year is the new Photoshop Sensei. It provides brush controls that detect contours and textures, know how to change the direction of a person in a photo, include smart modes that can recognize and change the directions of people's eyes, and apply blur to the whole of an image at once. Even though the examples look pretty fancy, it's pretty simple to use, but there are lots of options that you can experiment with - and if you're willing to spend the time learning how to use your new AI brushes and effects, they could be the little tools that save you hours of work later. With many new key features brought to members, image editing studio Photoshop Stream\* announced at the Adobe MAX conference allows photographers and designers to collaborate efficiently to create high-quality commissions on the desktop. Photoshop Stream\* emulates the collaboration features of a mobile or web-based collaboration tool while also allowing for real-time collaboration. In addition, photographers can export images as high-quality preset files to be delivered to clients. For more information on Photoshop Stream, visit: https://www.photoshop.com/create/news Photoshop Creative Cloud 2021(beta)is the company's flagship application, focused on bringing new efficiencies to the UI, speed of automation and workflow. It adapts to evolving needs while supporting the expectations of millions of designers and artists on the planet. Customers can seamlessly create, work and share with the Photoshop family of creative apps: https://www.photoshop.com/creative/

google nik collection free download for photoshop download nik collection photoshop 2021 download nik collection for photoshop nik collection photoshop plugin download nik collection photoshop plugin free download download nik collection photoshop cs6 how do i download nik collection in photoshop cc nik software complete collection for photoshop free download nik collection for photoshop cc free download 64 bit download neural filters in photoshop

The Share for Review feature, which is available in both desktop and mobile versions of Photoshop, enables users to easily collaborate on a project without leaving Photoshop, even for remote working, by seamlessly reviewing progress on other users' computer screens. Users can finish projects in person or virtually, and others on the project team can annotate, comment or provide feedback to a color-corrected image by highlighting all of their comments on a shared document, depending on the feedback type. The new Edit and Place Content tool in Photoshop enables users to instantly place content - from imported textures, shapes or 3D objects to clipping path placers or artboards - onto an image on a web page. This enables graphic designers, photographers, illustrators and other creative professionals to conveniently and securely make and share changes to a site like never before, so they can work more efficiently and confidently across any surface. To learn more, join our popular webinar on June 10 at www.webinars.adobe.com. In addition to Share for Review, Adobe Photoshop is also launching Edit and Place Content on InDesign files, which will allow users to more easily and securely work on InDesign print files or web sites. Adobe Sensei is powering product innovations such as selection improvements, one-click, no-pixel-editor delete and insert tools and other tools that allow Photoshop users to get high-quality results without having to spend time finetuning their selections.

Adobe Photoshop is packed with more than 20 tools that lets you edit, retouch and configure images and video. But if some of these features are not used by you, don't worry—Adobe Photoshop Darkroom helps you work on your images with just 13 features. And just like the Photoshop version, Darkroom is a single application for Windows, macOS, iOS and Android. New Adobe Photoshop CC has a lot of features and tools for the image editing. Some are short and straightforward, while others are more robust and complex. These concepts might not be enough for the beginner who is looking for the most powerful features. These Photoshop commands can be sorted and arranged in five different tabs: basic, tools, filters, adjustments, and advanced. To help you out, here are those commands with images: These commands let you activate or deactivate a layer. You can also edit and arrange objects and components. With these features, you can trim, merge, flip, crop and resize content in an image. Having them is pretty cool, but to use them effectively, you must know what they do (and how to work with them) and what they are designed for. You need to learn more about some of these commands. This tool gives you a guick way to chop and paste content between different layers. And you can use this feature to edit various ways to cut and paste content. This tool is very helpful to use it to quickly cut and paste content from different layers. You can also crop images to the preset proportions using Crop tool. But if you want to manually edit proportions, using the Ruler is easier. Next, you need to drag an edge control to cut or remove objects that are completely outside the crop area. You can also rotate the image clockwise to a custom angle.

https://jemi.so/guitaOsisu/posts/Mi3ffsU9pvmpiRZmhBjU https://jemi.so/conlengena/posts/nHHgObicyZuhmfYik4g5 https://jemi.so/guitaOsisu/posts/FKwibjAFAsonyeV0npvY https://jemi.so/conlengena/posts/KZmpwgj6Cxh16aim9Q13 https://jemi.so/conlengena/posts/ENZ8TFAlIWtiMd0epxei https://jemi.so/guitaOsisu/posts/BL4KIXiYoqbAhZC8zIZj https://jemi.so/guitaOsisu/posts/djsyZ6gaeO8OAF3Slfny https://jemi.so/guitaOsisu/posts/V9VzopSuZ9FwpGdMs7Py https://jemi.so/guitaOsisu/posts/EQTCT9a0pArtHbQIkBVX https://jemi.so/guitaOsisu/posts/yjsXQfJGcDShEHUeqMtC https://jemi.so/conlengena/posts/8op8TkcLZCeOtaARwFjG

Adobe Photoshop is the most widely used graphics tool, used by most professionals, hobbyists, and students. The discontinuation of the 3d feature set is consistent with an ongoing trend to simplify and streamline the UI for end users. The complex UI of Photoshop is a great benefit for the advanced functionality that it provides. However, its complexity makes it not easily accessible to all casual users. Photoshop Elements is not only a simpler user interface, but it also features a user base whose primary purpose is photo editing. So to keep you on your intended path, Elements has a powerful set of photo editing tools that can help you create professional looking photos with zero knowledge required. Photoshop comes with a set of creative editing tools for text, graphics, and painting. Elements is a photo editing suite that can also be used to edit your photos and make them more professional looking. Using Elements requires a small knowledge of photo editing concepts. Adobe Fireworks is a professional illustration package that provides an all-in-one solution for creating and editing vector graphics. Fireworks offers a variety of tools to create vector graphics. Fireworks also has a built-in range of tools for editing additional metadata and image-based files. Adobe Dreamweaver is a web and page creation application that allows you to design, build, and host websites. Dreamweaver uses HTML, CSS, and JavaScript to build page layouts. Assets can be linked together to design a high-guality responsive website that runs on any device.

| https://gametimereviews.com/wp | -content/uploads/2022/1 | 2/Roboto-Font-Down | load-For-Photoshop-TO |
|--------------------------------|-------------------------|--------------------|-----------------------|
| P.pdf                          |                         |                    | -                     |

| https://cambodiaonlinemarket.com/vintage-brush-set-photoshop-free-download-high-quality/          |
|---------------------------------------------------------------------------------------------------|
| https://buywbe3.com/wp-content/uploads/2022/12/Adobe_Photoshop_Cs3_Key_Generator_Rar_Downl        |
| oad_VERIFIED.pdf                                                                                  |
| http://kalibatacitymurah.com/2022/12/25/adobe-photoshop-2022-version-23-4-1-with-license-code-pc- |
| windows-x32-64-2023/                                                                              |
| https://fabwives.com/wp-content/uploads/2022/12/From-Where-To-Download-Adobe-Photoshop-For-F      |
| ree-EXCLUSIVE.pdf                                                                                 |
| http://www.cpakamal.com/wp-content/uploads/2022/12/Where-To-Download-Free-Photoshop-Softwar       |
| e-FULL.pdf                                                                                        |
| https://www.sensoragencia.com/wp-content/uploads/2022/12/kasymak.pdf                              |
| http://agrit.net/wp-content/uploads/2022/12/Sketch-Brush-Download-Photoshop-Fix.pdf               |
| https://studiolight.nl/wp-content/uploads/2022/12/givichry.pdf                                    |
| https://customaffiliations.com/wp-content/uploads/2022/12/isamvla.pdf                             |

Adobe Photoshop is a comprehensive, easy-to-use software to edit your photos. It is very popular among professional photographers and photoshoppers around the world. Adobe Photoshop has a wonderful feature which allows you to make the photo lighter or darker by changing the amount of contrast, brightness or saturation using filters and levels. These changes are done after each adjustment and you can save the change to use it later. You can change the photo color, exposure, lighting, and use all sorts of transformations. You can also work on the elements that can be quickly added or removed. The program allows the various transformation changes to be applied at the same time. Adobe Photoshop is a professional tool to edit your photos. The best feature of Photoshop is that you can easily edit a photo to change the contour, clarity, brightness, color and more. You can work on the elements in the photo and you can also directly change the photo with the elements. You can also save the changes in Photoshop. It provides a professional editing experience. The software is also available for Windows systems, macOS and other devices. Photoshop is a professional photo editing software. It is used to edit, organize, manage, enhance, and organize images. The best aspect of Photoshop is that it allows you to use the elements to edit and enhance images. You can convert images to the desired format, whatever you want. You can also edit the color or the lighting, filter, adjust, and apply the changes to the images. You can add effects after the modification. This kind of software is very useful in the field of the graphic design.